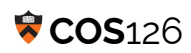

**Instructions.** This exam has seven (7) questions worth a total of seventy (70) points. You have fifty (50) minutes.

This exam is preprocessed by computer. Write neatly and legibly. If you use a pencil, write darkly. Write all answers inside the designated rectangles and nothing else (e.g. no scratch work inside designated rectangles). Fill in circles completely:  $\bigcirc$  (not  $\vee$  or  $\vee$ ). If you change your mind, you must erase completely and fill in another circle!

**Resources.** The exam is closed book, except that you are allowed to use a one-page reference sheet (8.5-by-11 paper, one side, in your own handwriting). No electronic devices are permitted.

**Discussing this exam.** Discussing the contents of this exam before solutions have been posted is a violation of the Honor Code.

**This exam.** Do not remove this exam paper from this room. Print your name, NetID, precept, and the room in which you are taking the exam in the space below. Also, **copy and sign the Honor Code pledge**. You may enter this information now. Again, please write neatly and legibly.

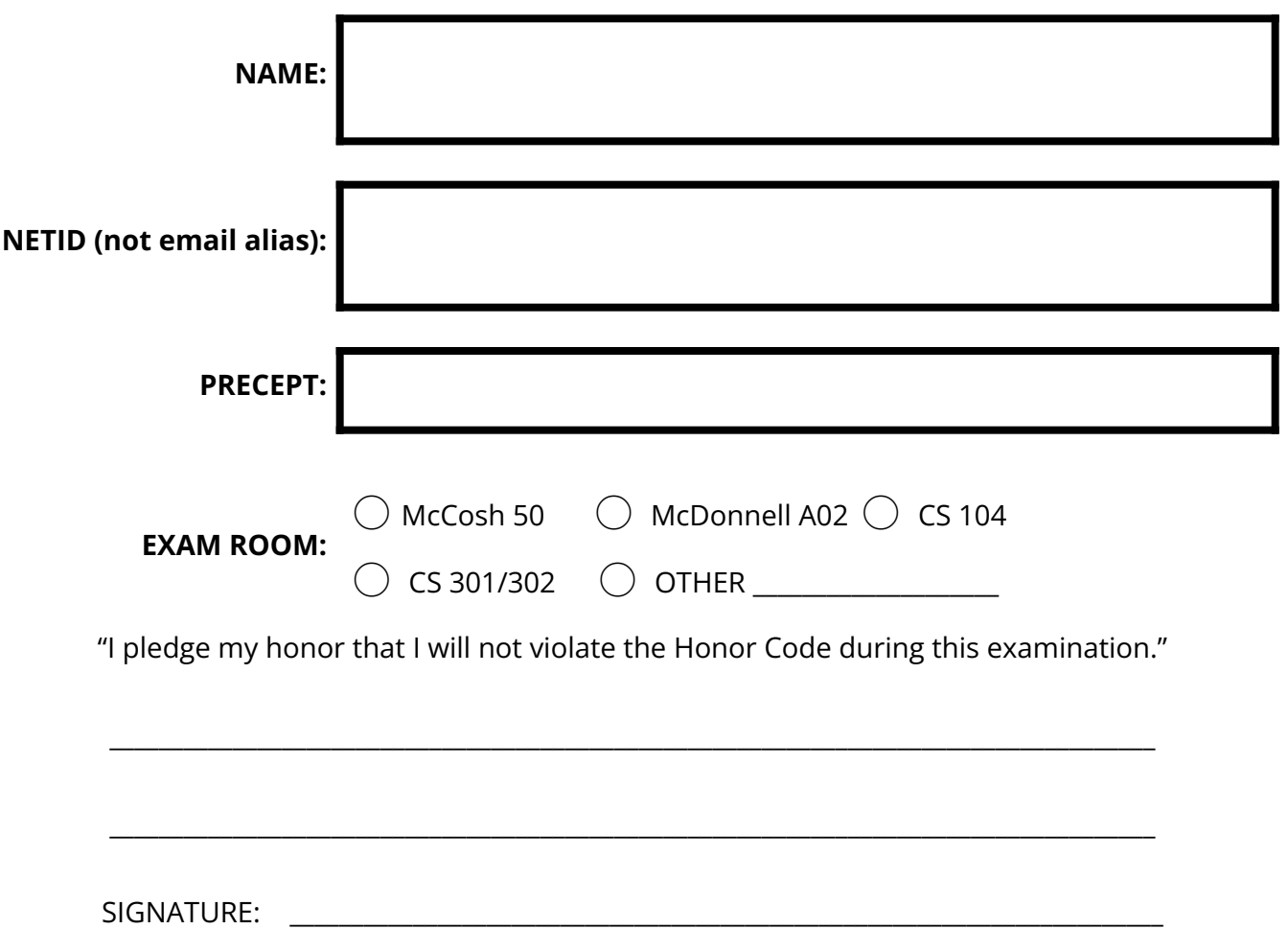

Question 1 **Data Types 10** points

For each row, suppose that the expression shown on the left is the sole argument of a StdOut.println() statement. For an example, see row 1: what would be printed if StdOut.println("1"); was executed?

Fill in exactly one circle corresponding to the output or select **ERROR** if a compile- or run-time error will occur. For the last row, note that the ASCII value for the lower-case 'a' is 97.

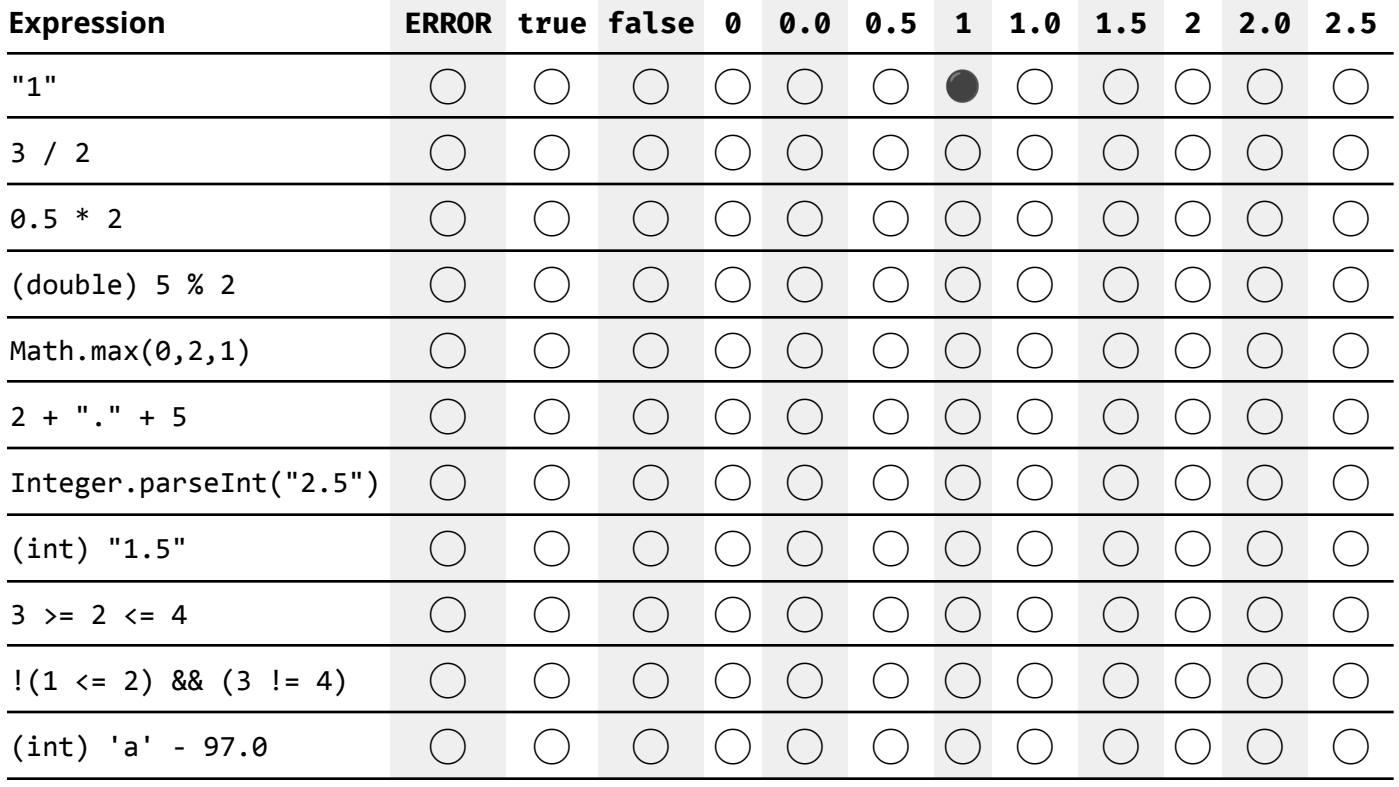

In each row below, fill in exactly one circle for the letter corresponding to the best-matching description of that part of the program. You may use each letter once, more than once, or not all.

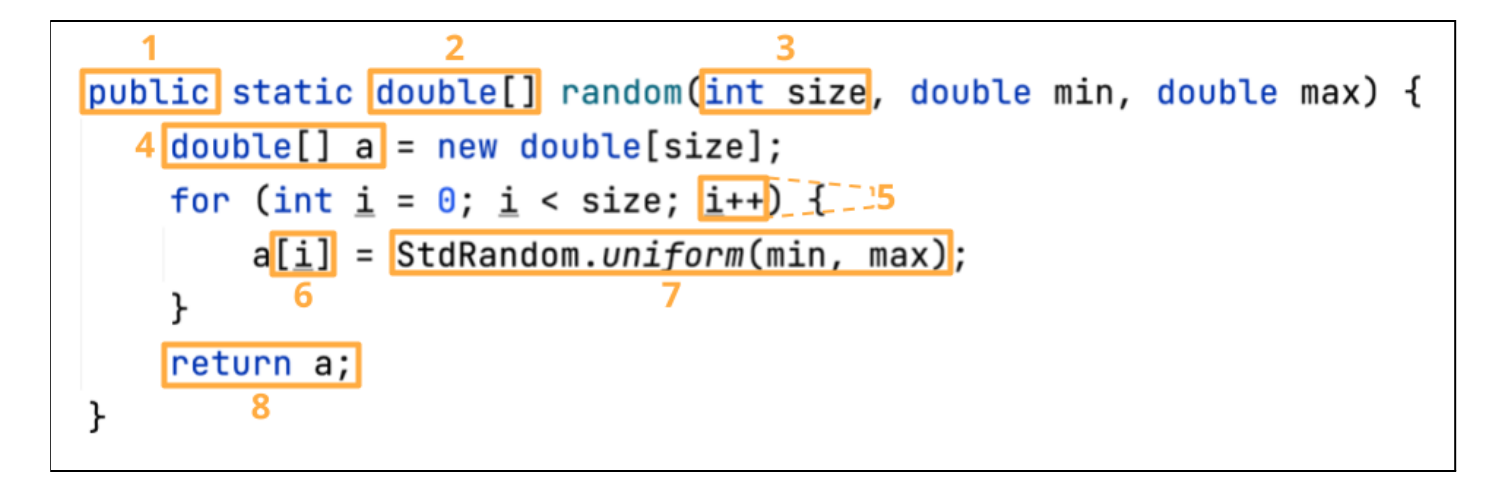

**A** – API definition **B** – API function call **C** – array index **D** – conditional statement **E** – transfers control to caller **F** – function argument **G** – function signature **H** – increment statement **I** – initialization statement **J** – declaration statement **K** – specifies the return type of the function **L** – denotes that other programs can call this function

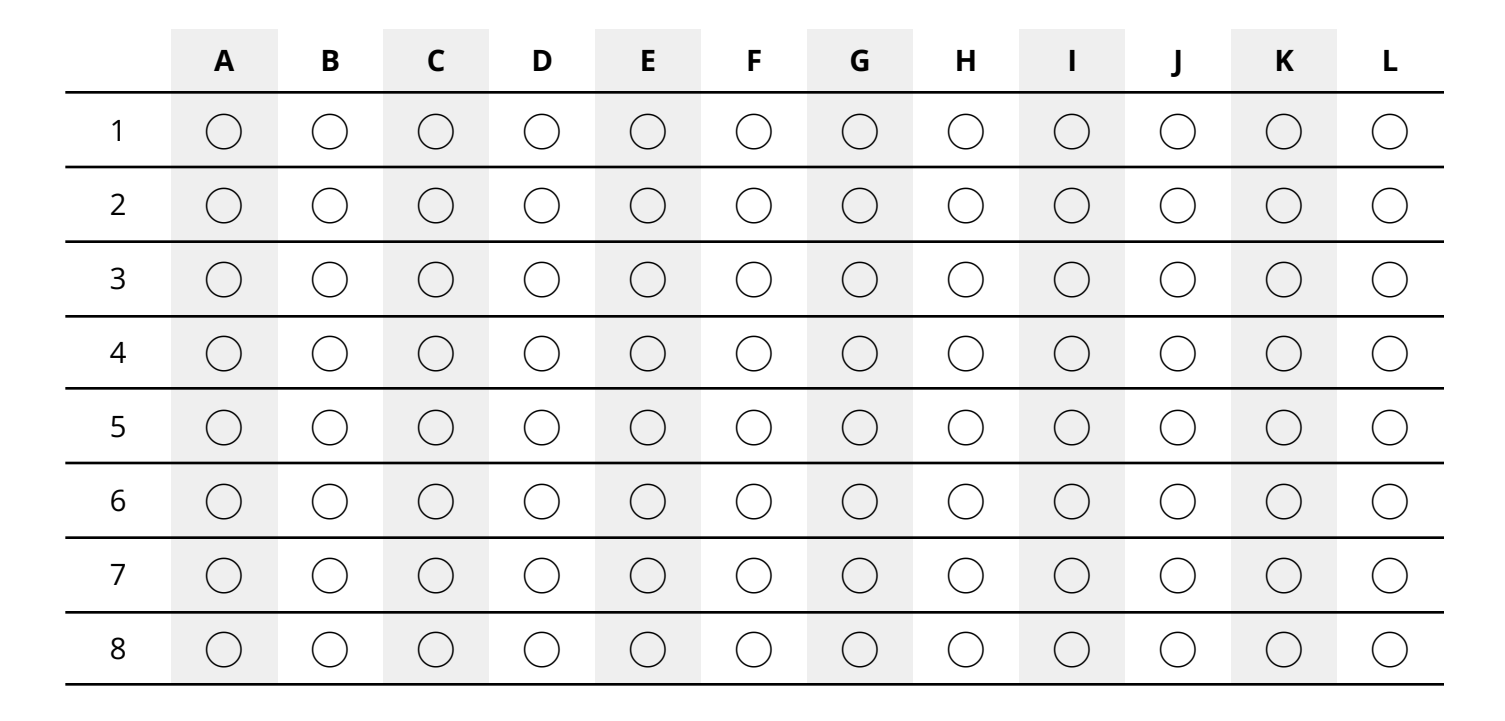

## Question 3 **Conditionals and Loops 10** points

Consider this incomplete program – with blanks **A**, **B**, and **C**:

```
1
2
3
4
5
6
7
8
9
10
11
12
13
    public class Q3 {
      public static void main(String[] args) {
         int n = \_A;
         int sum = 0;for ( B ) {
             if ( C )
                sum++;
             else
                sum--;
         }
           StdOut.println(sum);
       }
   }
```
For each row in the last table, suppose you complete the program by inserting the given value of n (first column) into blank **A** on line 3**,** the for loop header (second column; i.e. *<initialize>; <boolean expression>; <increment>*) into blank **B** on line 5 and the boolean expression (third column) into blank **C** on line 6.

In the last column, write the output of the program. If the program will never terminate, write **NONE**.

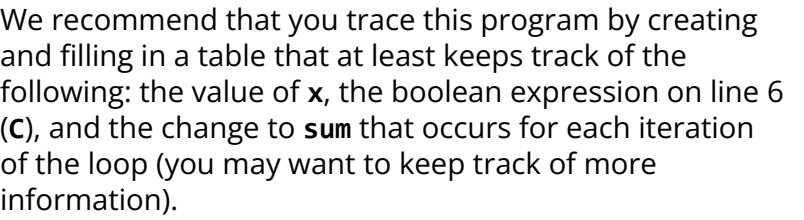

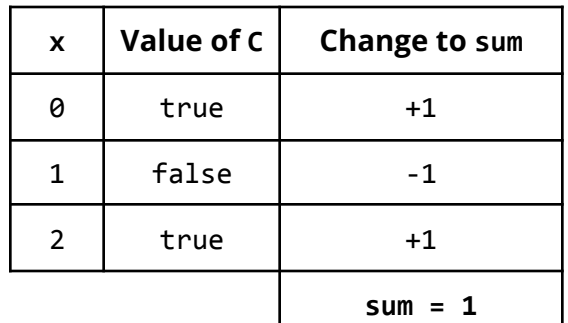

For an example, see the tracing table on the right for row 1 in the below table.

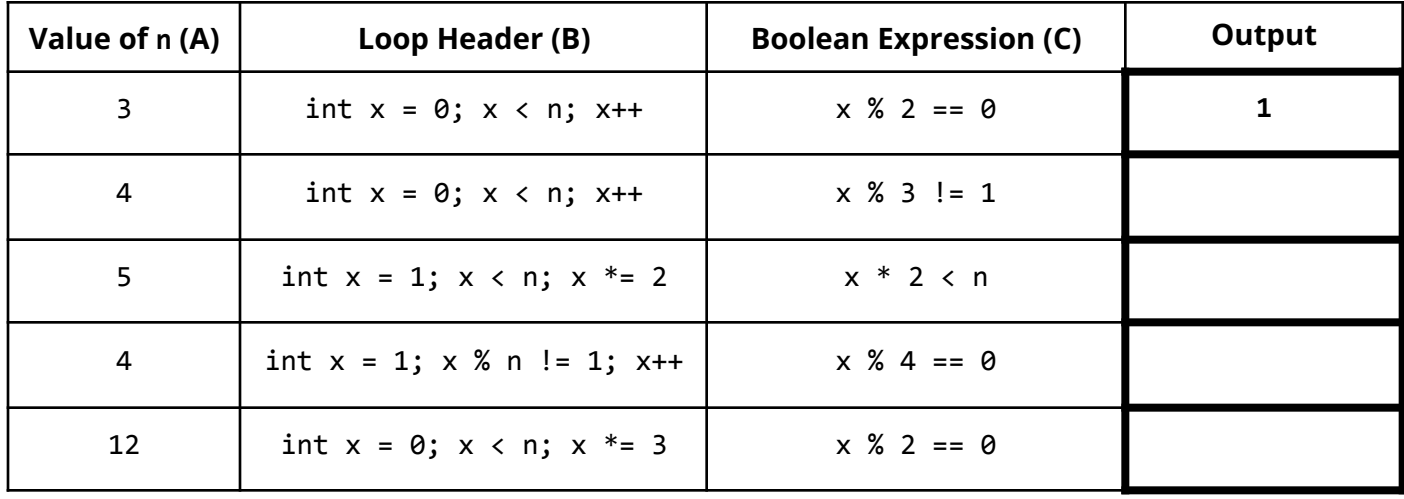

## **Part A**

Determine whether each of the following lines of code triggers an error (i.e. a compile- or run-time error) or if it compiles and runs successfully (i.e., **NO ERROR**).

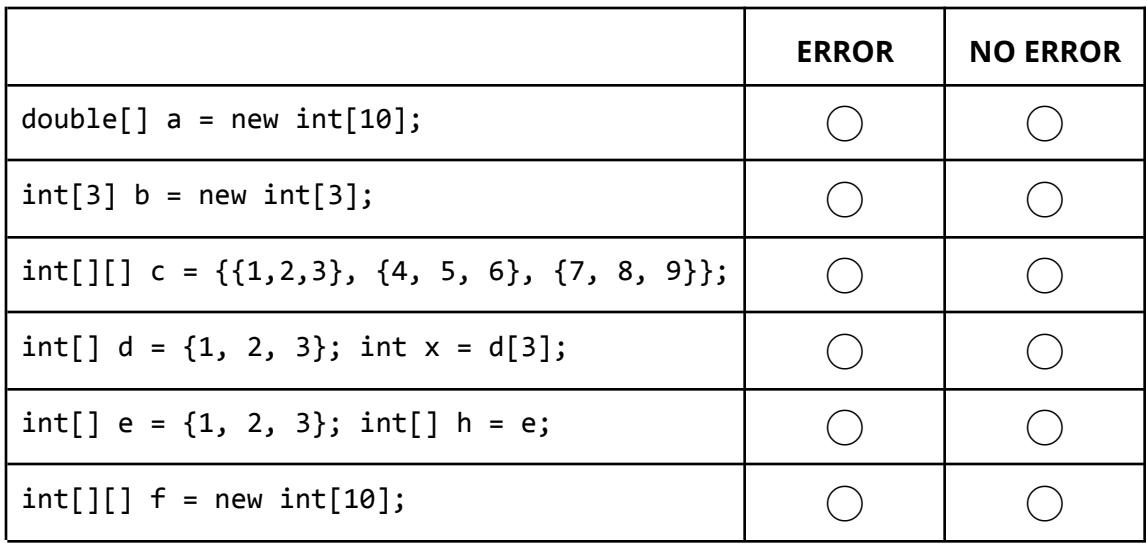

# **Part B**

Consider the following array of length N, where the values 1, 2, 3 are repeated multiple times:

int[] arr = {1, 2, 3, 1, 2, 3, …, 1, 2, 3, 1, 2, 3};

Fill in the circle corresponding to the value for each expression. If evaluating the expression would produce a compile- or run-time error, fill in the circle labeled **ERROR**.

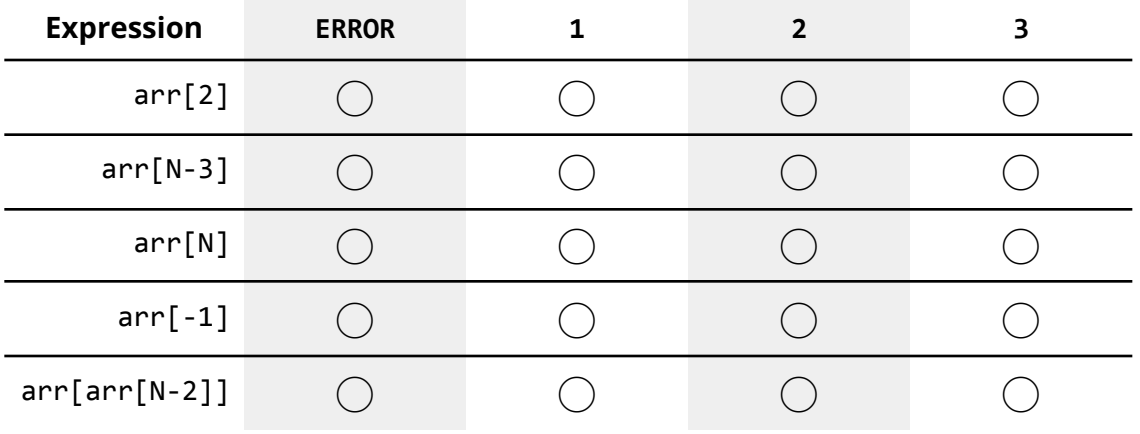

Consider the following program:

```
1
public class Q5 {
2
3
4
5
6
}
      public static void main(String[] args) {
a. The file in.txt contains only a single
          int n = \text{StdIn}.\text{readInt}();
          StdOut.println(n + 2);
      }
```
Assume the following:

- number **2**.
- b. Before running each command, assume that the file out. txt does not exist.
- c. If keyboard input is needed, you will type the number **3** and press the <Enter> key.

Complete the table. **Y** denotes yes and **N** denotes no. For the **ERROR** column, if the command results in an error, select **Y** and leave the rest of the row blank; otherwise, select **N** and complete the rest of the row. For the second to last column about out.txt, write the output that will be redirected to out.txt; if out.txt is not created, write **NONE**. For the last column about printed output, write the output that will be printed to the terminal; if nothing will be printed write **NONE**. For brevity, we write "java" as a shorthand for "java-introcs".

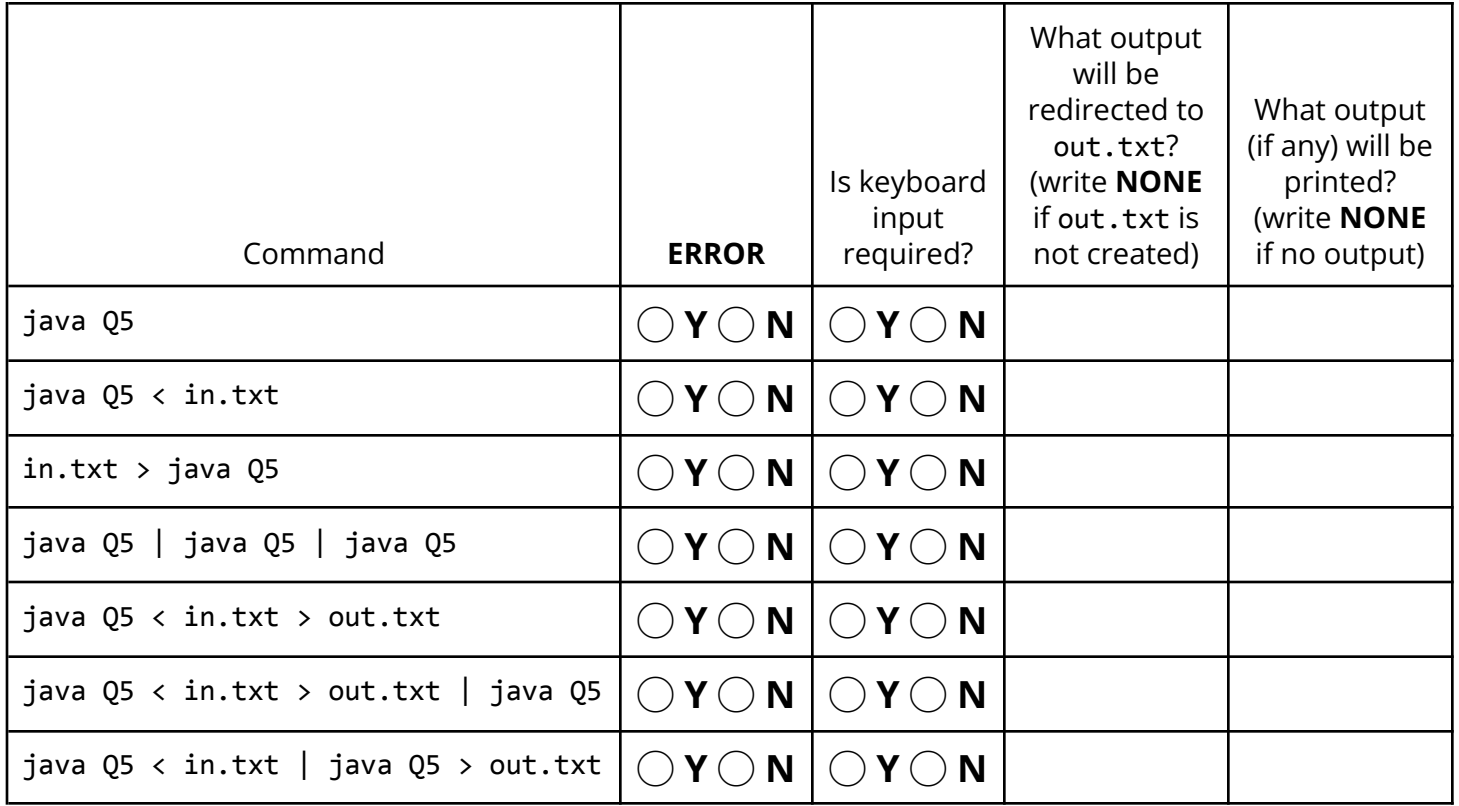

Consider the following functions:

```
public static int f(int[] a) {
    int s = 0;
    for (int i = 0; i < a. length; i++) {
        if (i \ 8 \ 2 == 0) \ s += a[i];else s = a[i];}
    return s;
}
public static int g(int[] a) {
    int t = a[0];
    a[0] = a[1];a[1] = t;return f(a);
}
public static int h(int[] a) {
    int[] b = new int[a.length];for (int i = 0; i < b. length; i++) {
        b[i] = a[i] * 2;}
    return f(b);
}
```
Assume that the arrays y and z are defined as follows:

int[]  $y = \{1, 2, 3\};$  $int[] z = {3, 5, 7};$ 

## **Part A**

After evaluating the following function calls, has array y been mutated (i.e. changed)?

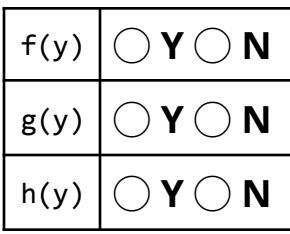

### **Part B**

Assume that the arrays y and z are reset to their original values before making each function call. What do the following functions return?

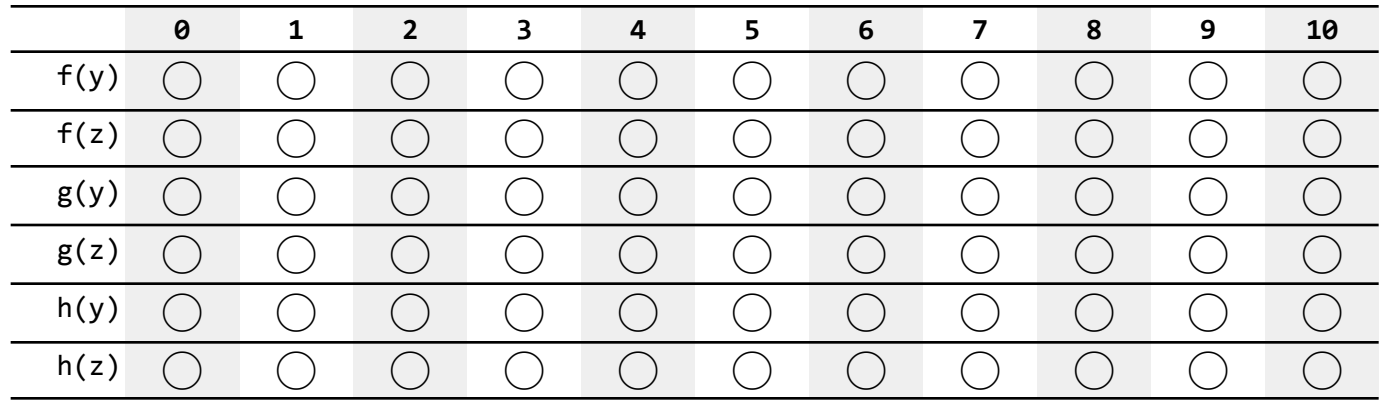

Consider the following function:

```
1
2
3
4
5
   public static String f(int x) {
       if (x == 0) return "" + 0;
        if (x == 1) return f(x - 1) + 1;
        return x + f(x - 2) + (x - 1);
   }
```
Suppose you call the above function f() with various values of x given in the leftmost column of each row below. Fill in the circle corresponding to the ith character (**zero-indexed**, second column) of the return value for f(x) (e.g., the 0th character of "123" is '1' and the 2nd character is '3'). If the ith character does not exist, select **ERROR**. For example, for the first row, you should select the option that corresponds to the 0th character (zero-indexed) in the return value for f(0). Off-by-one errors will **not** receive partial credit.

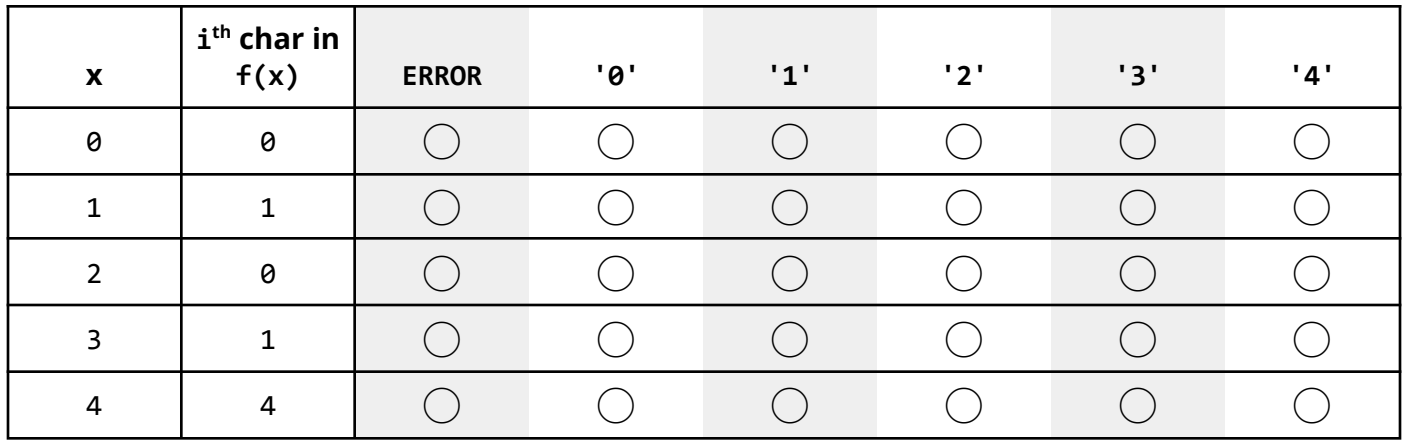